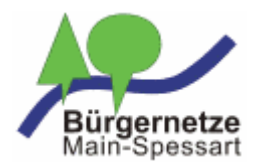

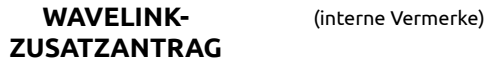

(Voraussetzung: Mitgliedschaft im Trägerverein)

# **Bürgernetze Main-Spessart e.V. Wiesenfeld Karlstadter Straße 14 97753 Karlstadt**

Hiermit beantrage ich die zusätzliche Freischaltung des Bürgernetz WaveLINK 3.0-Zugangs:

**Bitte wählen Sie eine der beiden folgenden Betriebsarten: (**eine spätere Änderung ist möglich, bedeutet aber für Sie und uns Zusatzaufwand)

 **Privacy Mode** Der WaveLINK 3.0 Antennen-Router bekommt eine nicht öffentliche IP-Adresse, analog wie bei WaveLINK 2.0, Sie teilen sich die IP-Adresse mit anderen WaveLINK-Nutzern. Dies erschwert "Datensammlern" Ihr Nutzungsverhalten zu ermitteln.

**Der WaveLINK 3.0** Antennen-Router bekommt eine öffentliche IP-Adresse, analog wie bei einem DSL-Anschluss.

WaveLINK 3.0 erlaubt auch die Nutzung eines eigenen weiteren<br>Routers. z.B. Fritz!Box hinter dem WaveLINK 3.0 Routers, z.B. Fritz!Box hinter dem WaveLINK 3.0 Antennen-Router. Damit können Sie z.B. Portforwarding oder IP-Telefonie betreiben. Bitte kreuzen Sie die nachfolgende Option **nur dann** an, wenn Sie wirklich einen eigenen weiteren Router verwenden wollen..

 **Modem-Mode** Ich möchte meinen eigenen Router hinter dem WaveLINK 3.0 Router nutzen.

## **Persönliche Daten: (Bitte komplett ausfüllen)**

Mitglied-Nr.: 2.B. MS0001)

**Kosten:**

Den WaveLINK 3.0-Zugang gibt es nur in der Variante **Flatrate.** 

#### **Nutzungsentgelt: 14 € / Monat**

WaveLINK 3.0 funktioniert nur mit einem speziellen WLAN-Antennen-Router vom Typ Mikrotik SXT 5HnD oder Mikrotik SEXTANT.

#### **Bereitstellung des WaveLINK 3.0 Routers: 39 € (einmalig)**

Der WaveLINK 3.0 Antennen-Router bleibt Eigentum des Vereins und muss nach Beendigung der Mitgliedschaft innerhalb von vier Wochen an den Verein zurückgegeben werden. Erfolgt dies nicht, dann werden 80 € von Ihrem Konto eingezogen. Dieser Betrag wird ebenfalls fällig, wenn der Router unsachgemäß behandelt oder mechanisch beschädigt wurde. Bei sonstigen Defekten tauschen wir den Router kostenlos aus. Die Nutzung eines eigenen WaveLINK 3.0 Antennen-Routers als Zugangsrouter zu unserem Netz ist nicht möglich. Sollte WaveLinK 3.0 aus topologischen Gründen an Ihrem Standort nicht funktionieren, können Sie den Router zurückgeben. Das Bereitstellungsentgelt bekommen Sie in diesem Fall wieder zurück.

### **Nutzungsbestimmungen:**

Die Nutzungsbestimmungen für den Wavelink-Zugang sind mir bekannt und ich erkenne sie mit meiner Unterschrift an. Die Nutzungsbestimmungen finden sich auf unserer Webseite unter: **<http://www.bnmsp.de/wiki/verein/nutzung>**

## **Bankeinzugsermächtigung:**

Hiermit ermächtige ich widerruflich die *Bürgernetze Main-Spessart e.V.* alle Gebühren im Zusammenhang mit dem WAVELINK-Zugang zu Lasten meines Girokontos einzuziehen. Die Abbuchung erfolgt monatlich per Lastschrift. Keine Mindestlaufzeit. Eine Kündigung oder ein Tarifwechsel sind jeweils zum Monatsende möglich.

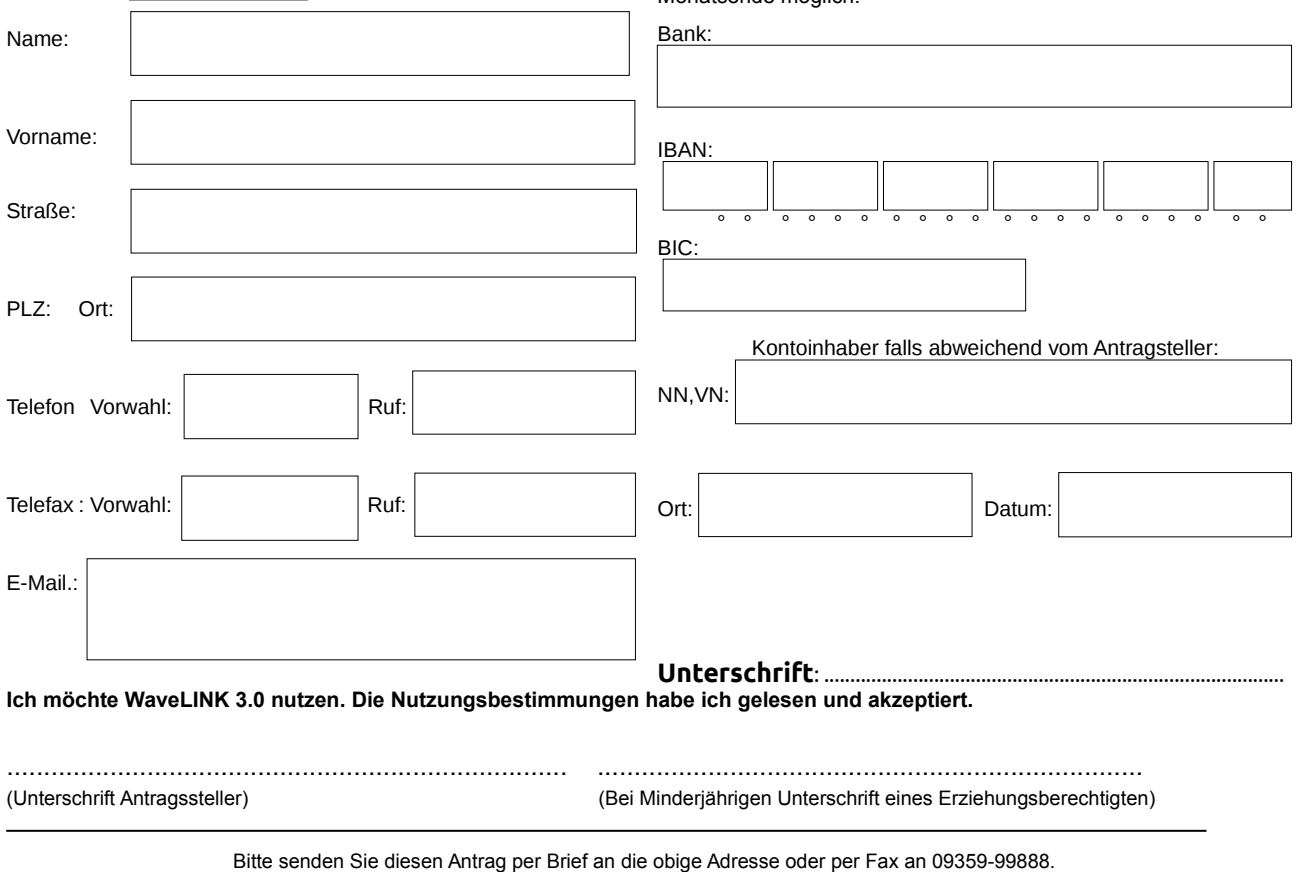

Für weitere Fragen rufen Sie unsere Geschäftsstelle unter 09359-9090080 an, oder schreiben Sie eine E-Mail an [buero@bnmsp.de](mailto:buero@bnmsp.de) Bei Fragen zur **Technik oder für Störungsmeldungen** rufen Sie bitte unsere Hotline **09352-603376** zum Festnetztarif an.